Avril 2014

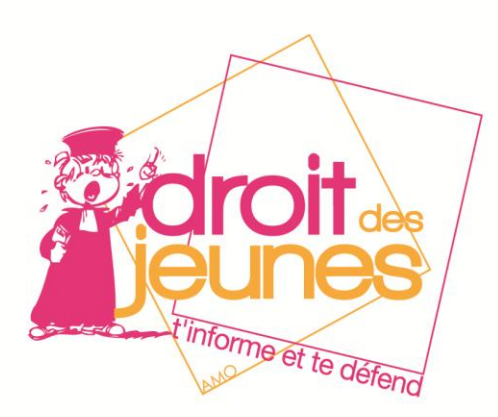

**Internet et les nouvelles technologies : « surfer avec plaisir et en sécurité »**

www.droitdesjeunes.be **Droit des Jeunes - AMO** 

Droit des Jeunes - AMO<br>D Liège, rue St-Rémy 1 | Tél : 04/221 97 41(+36+37+32+569) | Fax : 04/221 96 27 | Mail : ddjliege@yahoo.fr Huy, Quai Dautrebande 7 | Tél : 085/31 71 75

Blog, Facebook, Netlog, Youtube…

L'utilisation d'Internet, des GSM et autres technologies se généralise mais attention, tout n'est pas permis sur la toile.

L'article 10 de la Convention Européenne des Droits de l'Homme et l'article 19 de la Constitution belge consacre le principe de la liberté d'expression mais ce principe n'est pas absolu. D'autres droits doivent être pris en considération tels la protection de la vie privée, le droit à

l'image, les droits d'auteur, les propos calomnieux et diffamatoires …

## Quelques cas rencontrés:

 Lors d'une petite soirée entre amies à l'internat, Emma prend une photo de Lua dans une position assez drôle. Toutes les filles ont en effet décidé de se mettre en soutien gorge. Elles rigolent beaucoup de ces photos. Mais quelques mois plus tard, Emma se dispute avec Lua. Emma décide alors de mettre la photo en question sur son blog. Lua reçoit des messages d'insultes et est vraiment triste et blessée par ces propos.

 Diffuser des photos de copines n'a rien d'illégal pour autant qu'elles en aient donné l'autorisation.

 Aujourd'hui, Eline est contente car elle va enfin pouvoir se venger de Charlotte, celle qui lui a piqué son petit ami. Pendant le cours d'informatique, elle a pu voir le pseudo et le mot de passe de Charlotte. Eline décide d'envoyer un mail à toute la classe en utilisant le compte de Charlotte. Son mail est un message bien méchant où elle se moque de tout le monde.

 Utiliser le compte de quelqu'un d'autre en se faisant passer pour cette personne est une usurpation d'identité qui est punissable.

 Aurore, 15 ans, est amoureuse de Louis depuis un an. Tous les soirs, ils chattent pendant des heures avec leur webcam. Récemment, Louis lui propose de se déshabiller devant sa webcam pour lui prouver qu'elle l'aime. Aurore s'exécute sans problème, après tout, elle est en confiance. Ce qu'Aurore ne sait pas, c'est que Louis enregistre tout pour visionner le film quand il sera seul.

Les semaines passent, Aurore rencontre un autre garçon et quitte Louis. Louis le prend très mal et décide de se venger. Il met la vidéo sur Internet, accompagnée de l'e-mail d'Aurore. Cette dernière reçoit de nombreux messages d'hommes très intéressés qui veulent la rencontrer. Les parents d'Aurore déposent plainte à la police.

Louis doit répondre de ses actes devant le Juge de la jeunesse.

# Les références légales :

*Le droit d'auteur* (La loi du 30 juin 1994 sur le droit d'auteur et les droits voisins)

Le droit d'auteur est d'application sur Internet. Le droit dure toute la vie de l'auteur et se prolonge durant 70 ans au-delà de la mort de l'auteur.

Des œuvres protégées par le droit d'auteur (dessins, photos, musique, films et programmes informatiques) ne peuvent pas être diffusées sur Internet sans l'autorisation explicite de l'auteur.

Si on n'arrive pas à obtenir l'autorisation de l'auteur ou de ses ayant-droits, il faudra alors mentionner de façon claire en même temps que la mise en ligne de l'œuvre une formulation du type : « malgré tous les efforts déployés par l'utilisateur de l'œuvre ci-contre pour satisfaire aux dispositions légales en matière de droits d'auteur, l'auteur n'a pu être identifié. Toutefois, cette personne est invitée à se mettre en contact avec l'utilisateur afin de régulariser cette situation ».

*Le droit à l'image*C'est un véritable droit de la personnalité.

La loi belge du 30 juin 1994 sur le droit d'auteur et les droits voisins indique en son article 10 : *"Ni l'auteur, ni le propriétaire d'un portrait, ni tout autre possesseur ou détenteur d'un portrait n'a le droit de le reproduire ou de le communiquer au public sans l'assentiment de la personne représentée ou celui de ses ayants droit pendant vingt ans à partir de son décès".*

Le principe est de toujours demander le consentement des personnes concernées.

Il s'agit du droit de la personne concernée de décider si des images d'elle peuvent être prises et utilisées. Par conséquent, la prise d'une image et l'utilisation (ultérieure) de cette image sont soumises au consentement de la personne concernée.

Le fait qu'une personne accepte d'être photographiée ou filmée ne signifie pas nécessairement qu'elle consent à la publication ou à la diffusion de ces images.

Ces deux consentements sont distincts l'un de l'autre et doivent donc être demandés séparément.

Pour les mineurs, l'autorisation des parents est nécessaire. Il est intéressant de savoir que la jurisprudence admet de plus en plus souvent qu'un mineur disposant de la capacité de discernement donne lui-même son consentement. La jurisprudence actuelle juge cette notion selon les circonstances concrètes et réelles de l'affaire mais souvent, la limite d'âge se situe entre 12 et 14 ans.

#### *Le droit au respect de la vie privée*

Toute personne a le droit à ce que personne n'intervienne illégalement dans sa vie ou celle de sa famille (article 22 de la Constitution belge).

### Quelques infractions :

### *Le cyber-harcèlement*

Pour qu'il y ait harcèlement, il suffit d'adopter de manière répétitive, agressive et délibérée un comportement à l'égard d'une personne avec l'intention de nuire (article 442 bis Code pénal et 145§3 bis de la loi du 13 juin 2005 relative aux communications électroniques).

Par « cyber-harcèlement », on entend toutes les formes de harcèlement qui font appel aux nouvelles technologies de l'information et de la communication (Internet, GSM, ordinateur...) et auxquelles des individus recourent pour embarrasser, menacer ou insulter des victimes.

# *La calomnie et la diffamation*

Poster des commentaires qui portent atteinte à l'honneur d'une personne sur un blog par exemple. La **calomnie** est le fait d'imputer méchamment à une personne déterminée un fait précis qui est de nature à porter atteinte à l'honneur de cette personne ou à l'exposer au mépris public, et dont la preuve légale n'est pas rapportée alors que la loi admet la preuve du fait imputé.

Par exemple: on reproche à quelqu'un d'avoir commis un vol sans en apporter la preuve.

La **diffamation** est le fait d'imputer méchamment à une personne déterminée un fait précis qui est de nature à porter atteinte à l'honneur de cette personne ou à l'exposer au mépris public, et dont la loi n'admet pas la preuve.

Par exemple, on reproche à quelqu'un d'avoir commis un vol mais la preuve légale ne peut plus être apportée parce qu'il y a prescription. (article 443 et suivants du Code pénal)

## *Le racisme*

Mettre des commentaires racistes sur un forum par exemple.

Le fait d'inciter des personnes à la discrimination, la haine, la violence à l'égard de quelqu'un en raison de la race, la couleur, l'origine nationale ou ethnique est punissable légalement (la loi du 30.07.1981 réprime certains actes inspirés par le racisme et la xénophobie).

## *Les injures*

Mettre un commentaire injurieux sur un forum par exemple.

Le fait de divulguer un fait imprécis qui porte à l'honneur d'une autre personne est sanctionné légalement (article 448 du Code pénal).

### *L'outrage aux bonnes mœurs*

Le fait d'exposer, de vendre ou de distribuer des images ou des écrits choquants et contraires à la morale est punissable. A titre d'exemple, diffuser sur internet une vidéo concernant ses relations sexuelles avec son petit ami (article 383 et suivants du Code pénal).

### *Le traitement illégal de données à caractère personnel*

Il s'agit du fait de collecter, conserver, utiliser, modifier ou communiquer les informations personnelles d'une autre personne en dehors des règles légales.

Utiliser des photos de quelqu'un d'autre sans avoir son autorisation par exemple (article 4, 5, 6, 8 et 39 de la loi du 8.12.1992 relative à la protection de la vie privée à l'égard des traitements de données à caractère personnel).

### *L'usurpation d'identité*

L'usurpation d'identité sur Internet – par la technique dite de l'hameçonnage – consiste à prendre le contrôle de l'identité virtuelle d'une personne en soutirant son mot de passe et son identifiant et à se faire passer pour elle pour utiliser son compte à différentes fins, souvent frauduleuses (article 231 code pénal).

### *La divulgation méchante*

Le fait de porter à la connaissance d'un large public un fait vrai à propos d'une personne dans le seul but de lui nuire est punissable (article 449 code pénal).

### *Le hacking*

C'est le fait de s'introduire et se maintenir dans un système informatique sans en avoir eu l'autorisation.

S'introduire dans une boîte mail en modifiant le mot de passe par exemple (article 550 bis code pénal).

Quelques conseils  $\circledcirc$  :

- Protège ta vie privée. Sois prudent en ce qui concerne tes données personnelles, notamment ton nom complet, ton adresse réelle, ton adresse e-mail, ton numéro de GSM. Ne place rien de tout cela sur un profil, ne les mentionne sur aucun site web et pas davantage pendant que tu chattes. Elles pourraient être utilisées à des fins commerciales.
- Les photos et vidéos peuvent également en dire beaucoup sur toi. Fais attention aux photos que tu partages avec d'autres. Une fois sur le net, tes photos et vidéos ne t'appartiennent plus, n'importe qui pourrait en faire une copie.
- Protège également la vie privée des autres. Ne communique jamais leurs données personnelles, des photos ou des vidéos d'eux sans leur en avoir demandé l'autorisation.
- Fais preuve de respect. Ne dis ou n'écris jamais des choses qui pourraient blesser. Ne mets jamais en ligne des photos ou des vidéos qui tournent des personnes en ridicule.
- Ne crois pas tout ce que tu entends, vois ou lis sur Internet ou sur un chat.
- N'accepte jamais de mails de personnes que tu ne connais pas.
- Ne réponds jamais à des spams ou à des messages publicitaires que tu reçois par e-mail.
- Sois prudent lorsque tu chattes avec des personnes que tu ne connais pas IRL (= In Real Life). Si tu le fais, reste critique. Les gens ne sont pas toujours ce qu'ils prétendent être.
- Garde une trace de tes conversations en ligne ou réalise des captures d'écran d'une simple pression sur le bouton 'Print Screen' . En cas d'incident, tu as des « pièces à conviction ».
- Si tu désires appeler ou prendre rendez-vous avec quelqu'un que tu as rencontré sur la toile, parles-en d'abord à tes parents ou à un adulte en qui tu as confiance. Sois très prudent et n'y va jamais seul.
- Ne télécharge de la musique qu'à partir de sites officiels, même si c'est payant. Attention aux logiciels peer-to-peer. Ils pourraient ouvrir l'accès de ton ordinateur à des virus. Télécharger par ce type de programmes est illégal (respect du droit d'auteur).
- Ne fais jamais devant une webcam des choses que tu ne ferais pas devant un large public. De l'autre côté de la webcam, ton interlocuteur pourrait te filmer ou te photographier sans t'en informer.
- Si sur Internet, sur un chat ou sur GSM, il se passe quelque chose qui te fait peur, t'attriste ou te bouleverse, ne garde pas cela pour toi seul. Parles-en à un adulte en qui tu as confiance, afin qu'il puisse t'aider.
- Dans tous les cas, réfléchis bien avant de faire quelque chose devant la webcam. Il est toujours possible de photographier ton image webcam d'une simple pression sur le bouton 'Print Screen' (capture d'écran).

# Adresses utiles :

www.clicksafe.be

Site informatif sur la sécurité sur Internet pour les enfants, jeunes, parents et professeurs

#### ◆ Points de contacts Belges pour abus sur Internet :

www.ecops.be

Point de contact de la police belge pour la criminalité par Internet.

www.stopchildporno.be

Point de contact civil de Child Focus pour la pédopornographie sur Internet

- ◆ Références bibliographiques :
	- www.clicksafe.be
	- fiche JDJ n° 286- juin 2009

#### Notes:

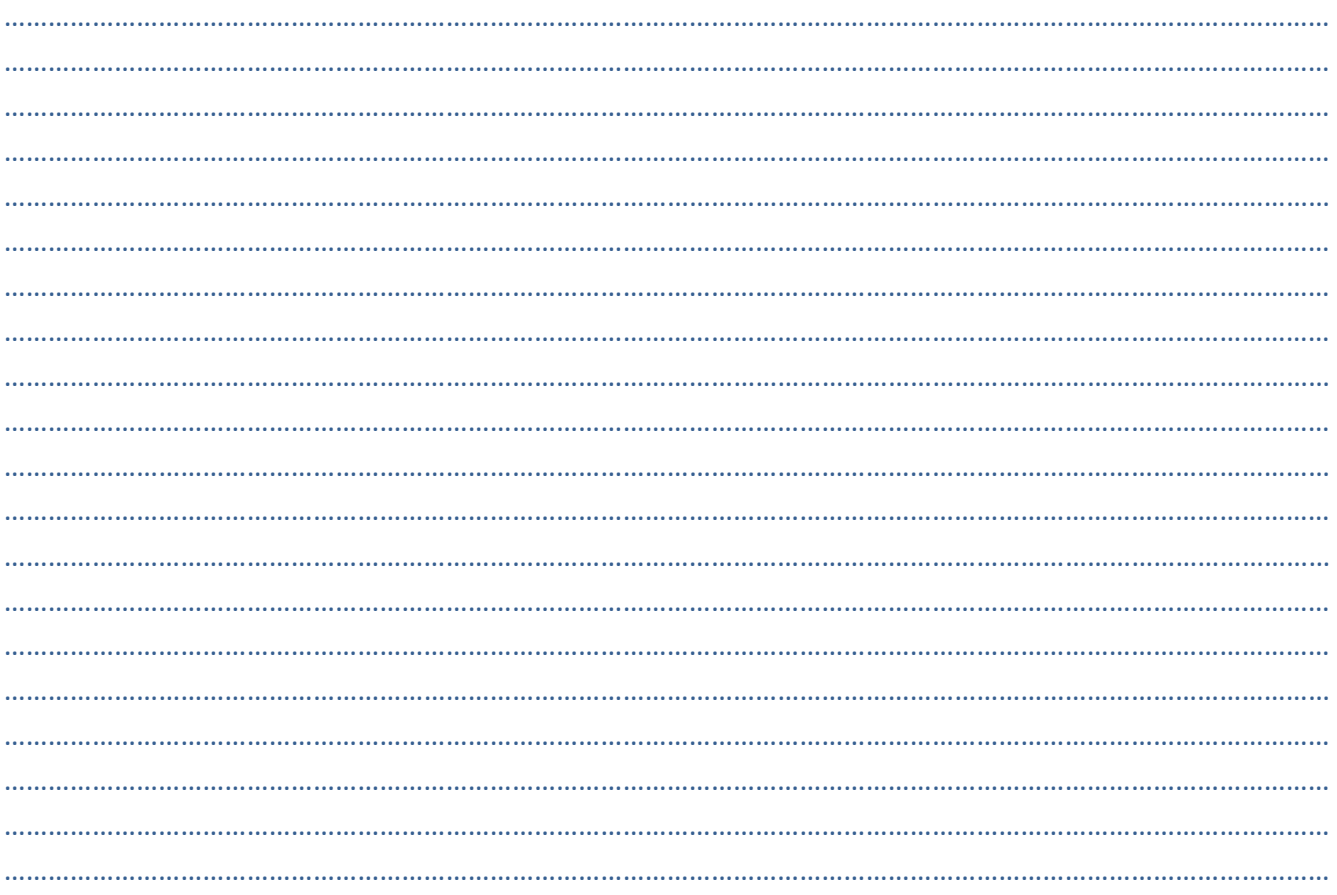

#### Notes:

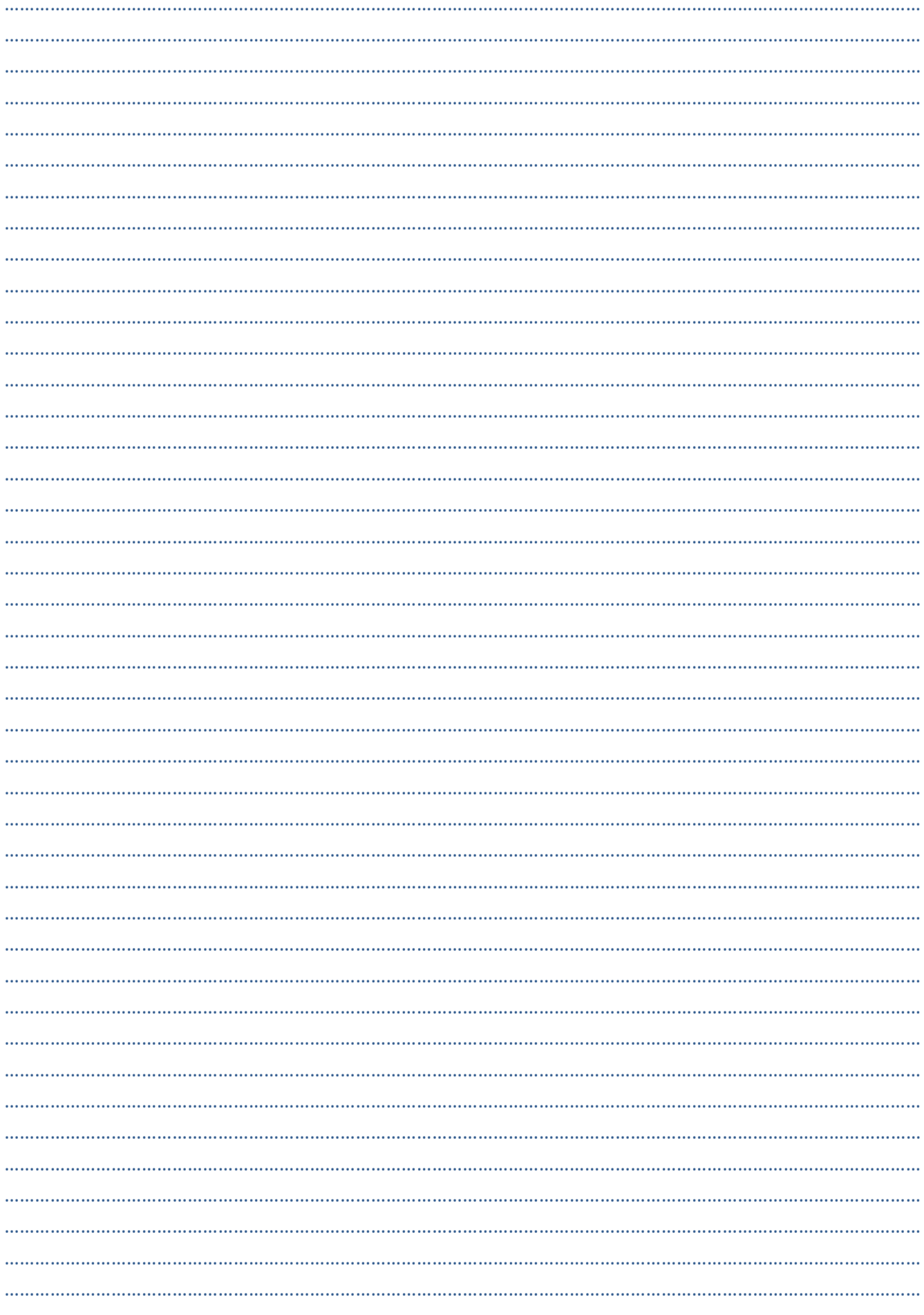

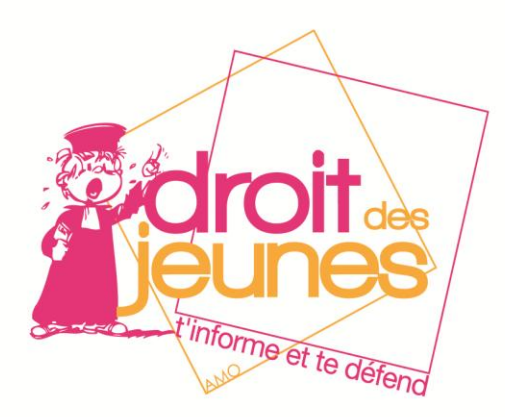

# **LIEGE**

#### **Rue Saint Remy 1, 4000 Liège**

**Permanences : Lundi, mardi, jeudi et vendredi de 9h à 12h30 Le mercredi de 13h30 à 17h Le jeudi de 17h30 à 20h (sauf vacances scolaires)**

**Téléphone : 04 221 97 41 (36 – 37-32-569)**

**fax : 04 221 96 27 E-mail : ddjliege@yahoo.fr**

**Quai dautrebande 7, 4500 Huy**

**HUY**

**Permanences : sur rendez-vous**

**Téléphone :** 085 31 71 75 **fax : 04.221.96.27 E-mail : ddjliege@yahoo.fr**

# **HANNUT**

**Route de Tirlemont, 51**

**Permanence : sur rendez-vous**

**Téléphone : 085 31 71 75 fax : 04.221.96.27**

**E-mail : ddjliege@yahoo.fr**

www.droitdesjeunes.be **Droit des Jeunes - AMO** 

Droit des Jeunes - AMO<br>D Liège, rue St-Rémy 1 | Tél : 04/221 97 41(+36+37+32+569) | Fax : 04/221 96 27 | Mail : ddjliege@yahoo.fr Huy, Quai Dautrebande 7 | Tél : 085/31 71 75